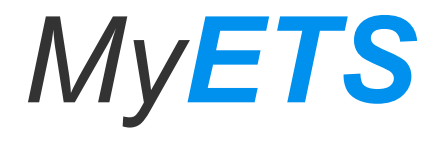

#### **Getting millions of config records from MySQL to ETS**

# **AGENDA**

- **1. How we use configuration data?**
- **2. Legacy solution**
- **3. New solution**
- **4. What is MyETS?**
- **5. How to use it**
- **6. Benefits**

# **CONFIGURATION** MGMT

- **JSON** documents
- Several types
- Each doc has simple, **single id**
- Each doc has **type** field
- Documents are **independent**
- **• No deleting**

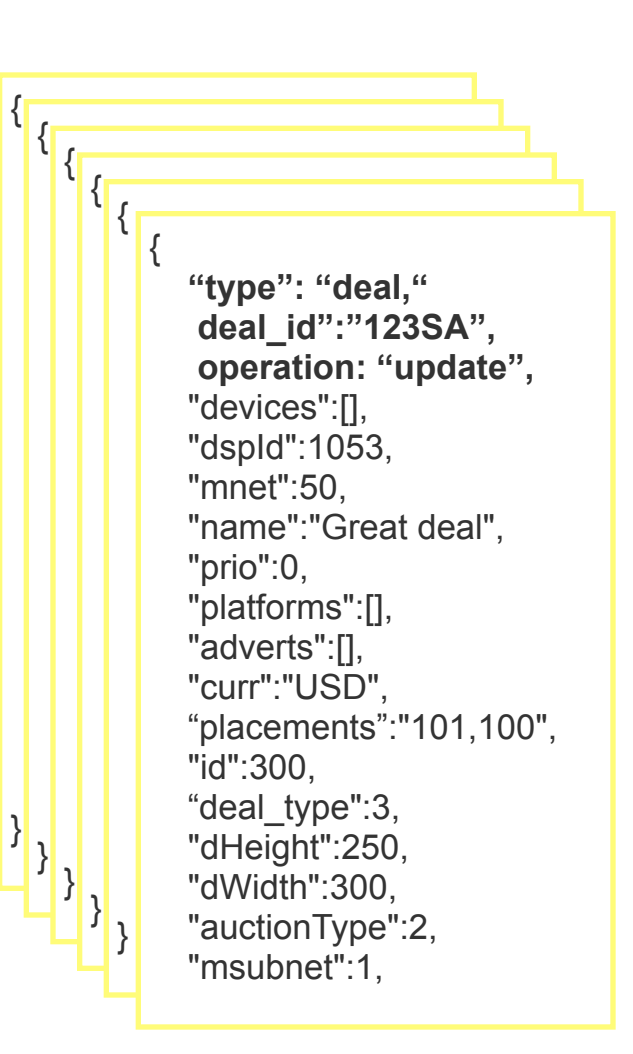

# **CONFIGURATION** MGMT

#### **CHALLANGES**

- **Millions** of documents
- **Hundreds** of machines
- Change in config should be delivered **instantly** to **all** nodes

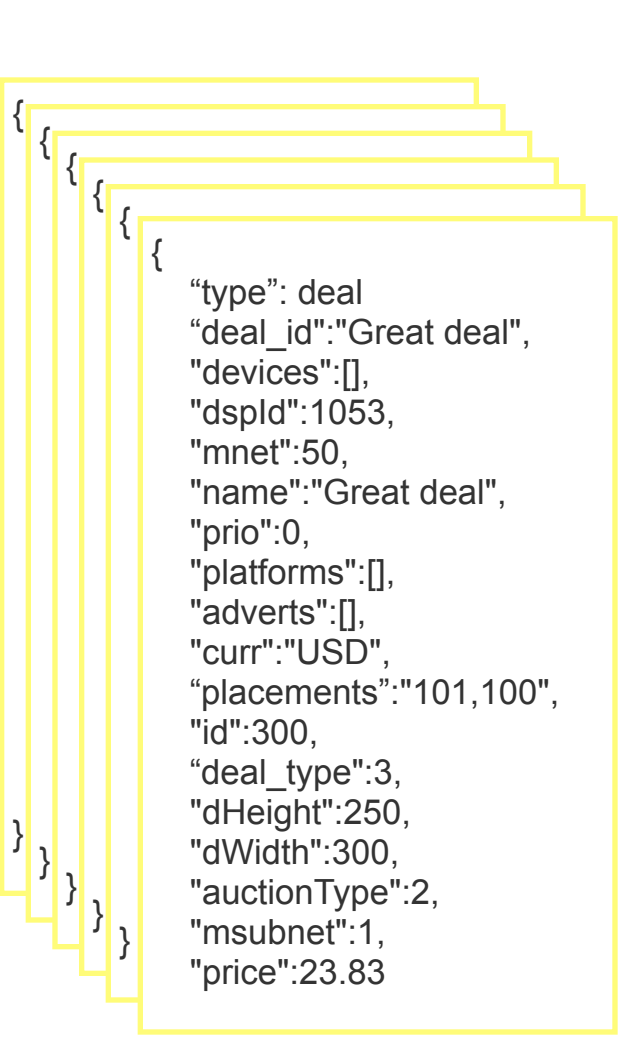

#### **CONFIGURATION** MGMT **FIRST APPROACH**

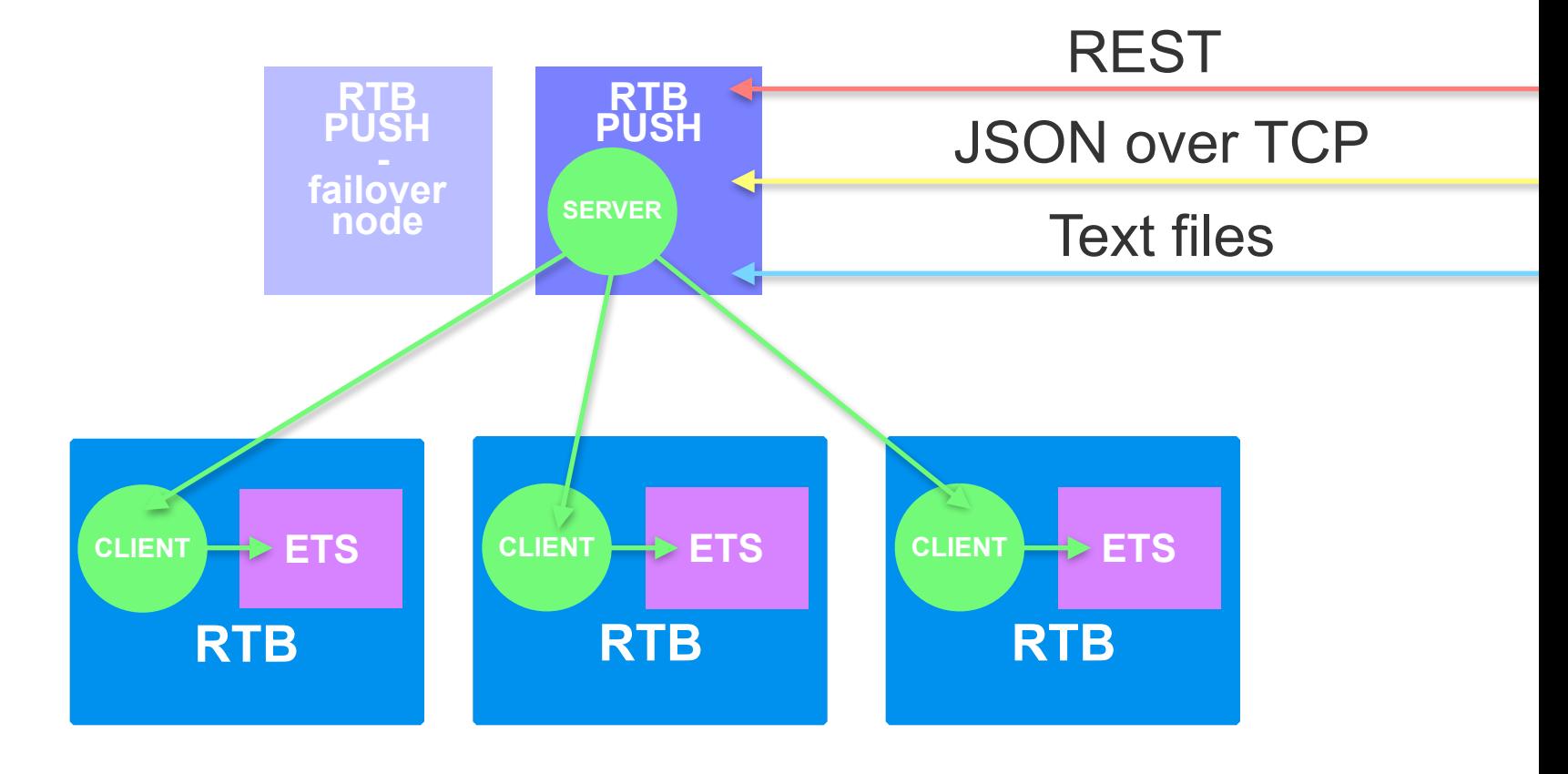

### **CONFIGURATION** MGMT FIRST APPROACH - **CONS**

- Didn't scale well
- Server was a **single** process working **sequentially**
- **Failover** was causing clients to reconnect and refetch **all docs**
- Lack of **tools**

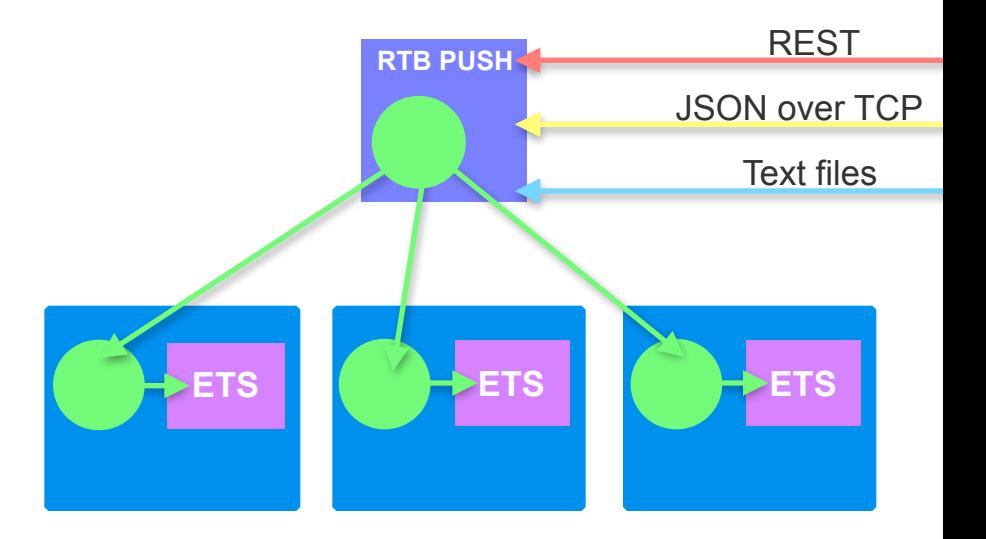

### **CONFIGURATION** MGMT **NEW APPROACH**

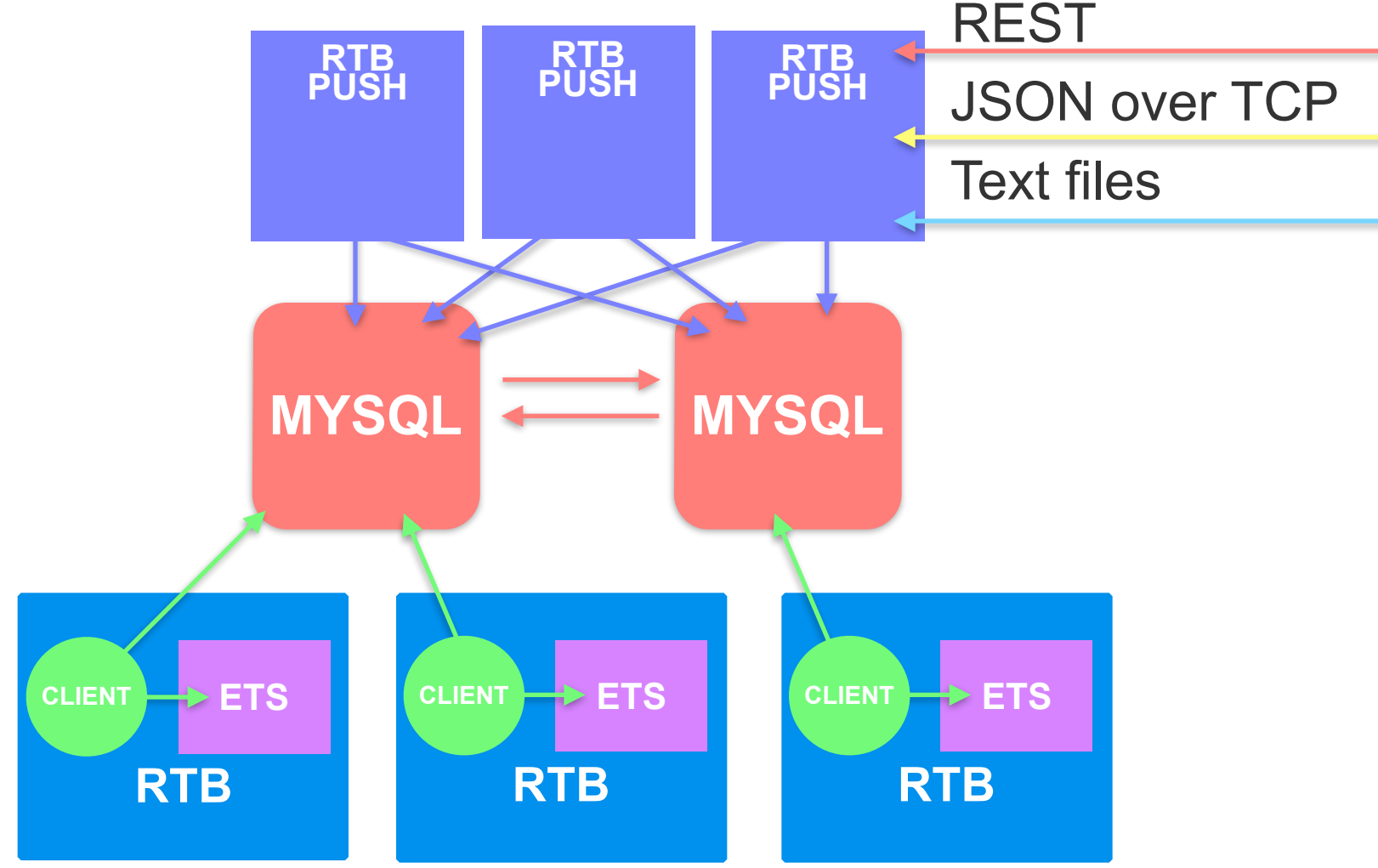

#### **CONFIGURATION** MGMT MyETS app

- **• Fault tolerance**
- Alarms
- WebUI
- Load balances queries across different mysql nodes

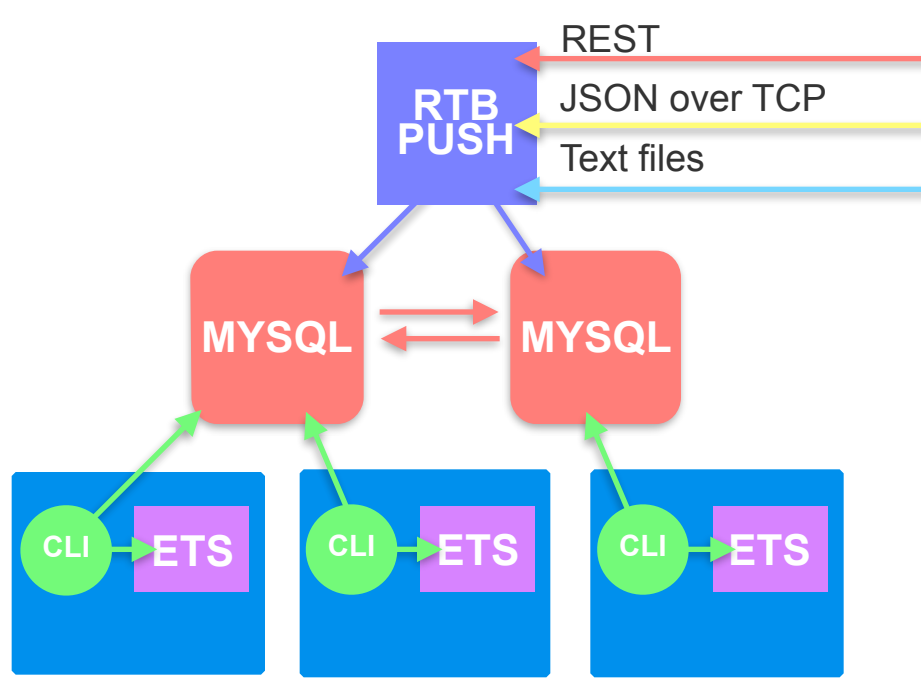

# **MyETS processes**

- Server storage
	- owns ETS tables
- Stats server
- Table handler sup

**• Configuration driven** 

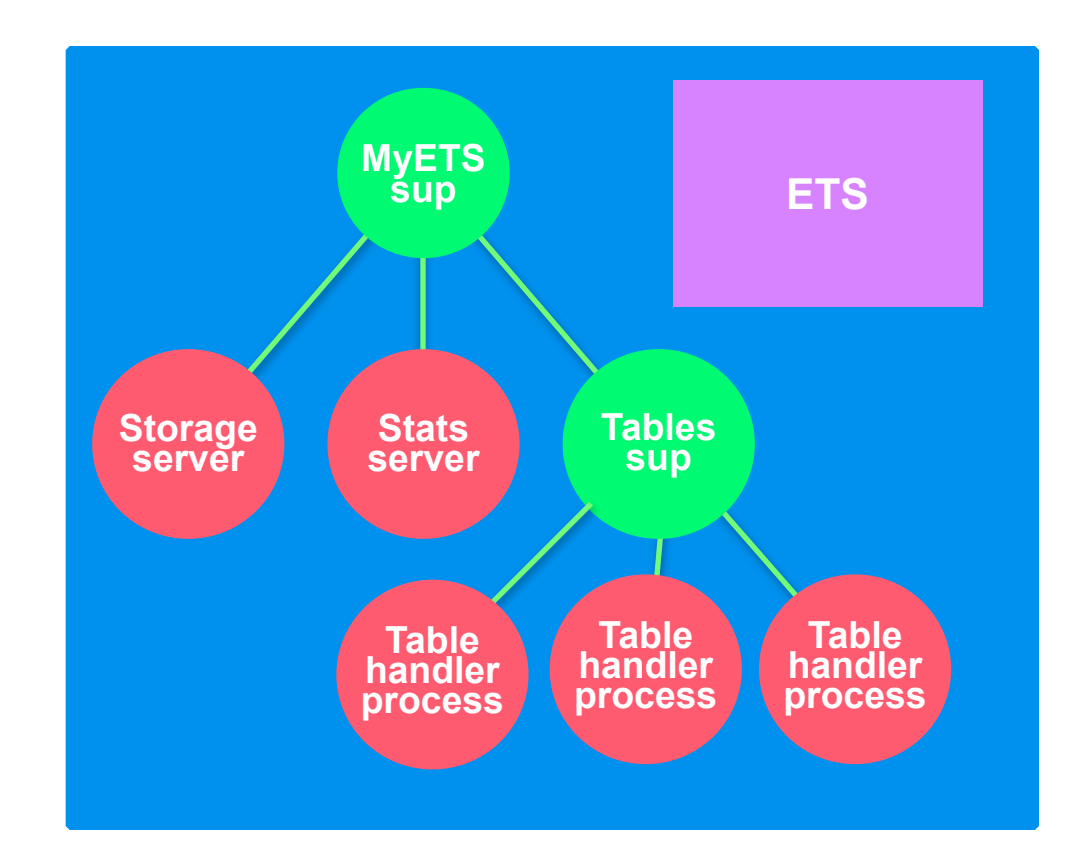

# **TABLE HANDLERS**

- long running *gen\_servers*
- isolated
- inits ETS table and conn pool
- polls db for data using functions from callback module

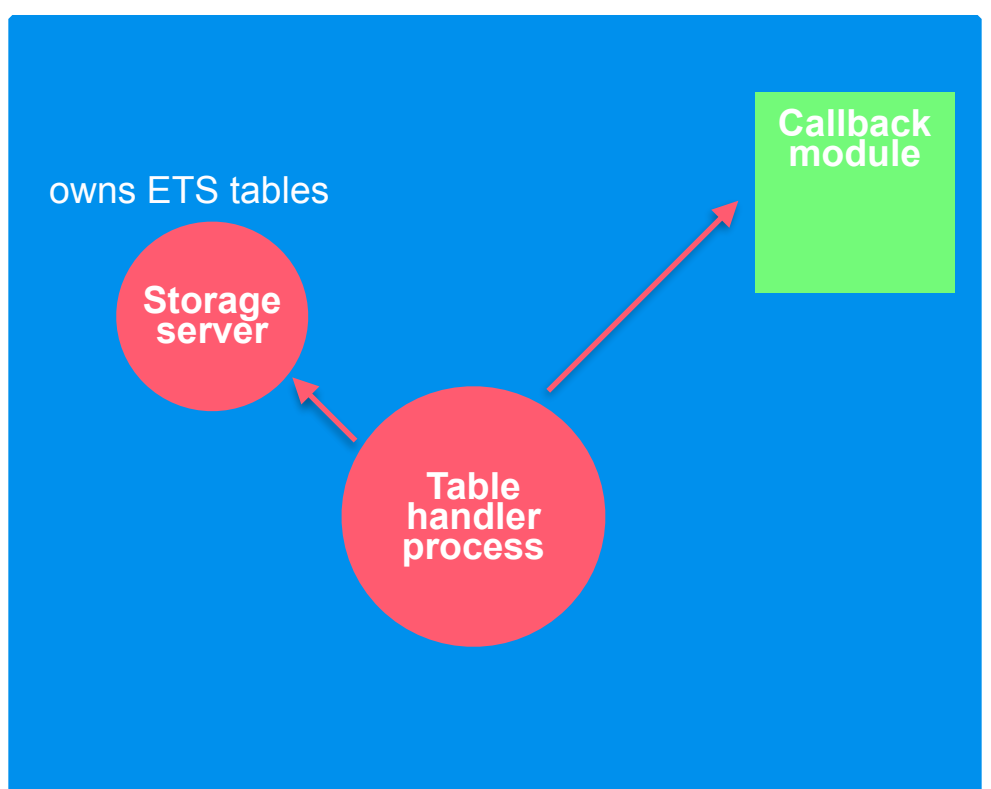

# **TABLE HANDLERS**

- **• init\_storage()** 
	- ran in storage server
- **• reset()**
- **• get\_query(State)** 
	- generates query
	- defines rage
- **• process\_doc(State)** 
	- processes results
- **get\_next\_state()** 
	- deals with errors

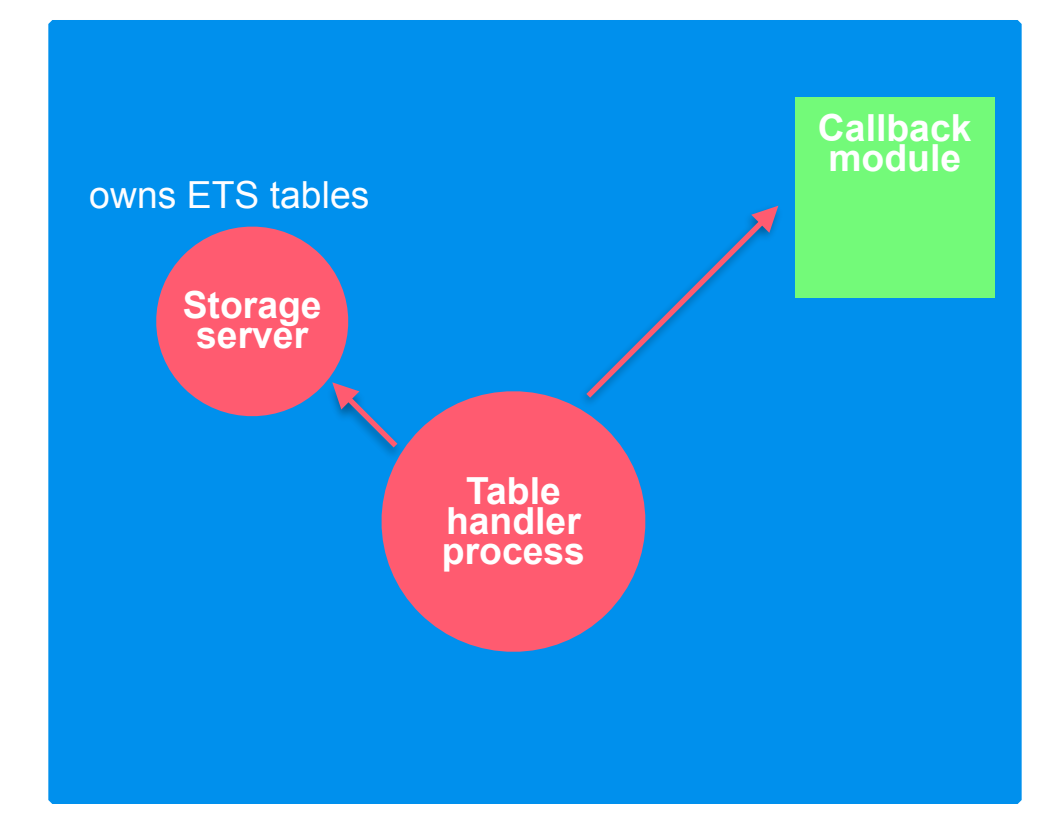

### **EXAMPLE**

init\_storage() -> ets:new(my\_tab, [public, named\_table]); #state{counter=0}.

 $reset()$  ->

 $Max = ets:fold[fun get_max/2, -1, my_table),$ #state{counter=Max}.

### **EXAMPLE**

 $\sim$ get\_query(#state{counter=Cnt}) -> "SELECT id, docid, doc FROM docs WHERE id >" ++ integer\_to\_list(Cnt) ++ "ORDER BY id" "LIMIT 5".

process\_doc([Id, DocId, Body], State) -> ets:insert(my\_tab, #my\_doc{id=DocId, sth=Body}),

State#state{counter=Id}.

### **EXAMPLE**

owns ETS tables {myets, [ {hosts, [{rtb\_push\_db, [{user, "root"},{password, "testtest"}, {host, "127.0.0.1"}, {port, 3306}, {database, "push"}]}, {db\_config, [{rtb\_push\_db, myets\_table\_handler\_incremental, [my\_tab\_cb]}}.

## **BENEFITS** ERROR HANDLING

- Don't need to handle **crashes** in your code
	- MyETS reconnects to MySQL
	- MyETS restarts sync
- Each table handler is **isolated** and has it's own **pool** 
	- **errors** in one handler doesn't **affect others**
	- **long running** queries doesn't block others
- No need to worry about **ETS table ownership**

# **BENEFITS** ERROR HANDLING

- Stats page shows sync status and **measures sync time**
- Stat server monitors syncing and raises alerts
- All timeouts are configurable

# **BENEFITS** LOAD BALANCING

Resolves MySQL host name.

If there is more then **one IP address** tries to pick one ip using **simple hashing function.** 

In case of connection failure tries to connect to next ip from the list

> hash\_name(Node, NumMySqlHosts) -> Sum = lists:sum(Node), Sum rem NumMySqlHosts.

# **QUESTIONS**

Coming soon to <http://aol.github.io/>

@skamander